# **Course Outline**

Email: training@ptr.co.uk Web: www.ptr.co.uk

Tel: +44 (0) 118 979 4000 Fax: +44 (0) 118 979 4000

## **Microsoft Office Project 2013 Level 2**

#### **Course Description:**

This course is designed to familiarize you with the advanced features and functions of Microsoft Project Professional 2013, so that you can use it effectively and efficiently in a real-world environment. Delegates taking this course are usually responsible for managing projects in a work environment. This includes creating and maintaining project plans.

This course is also for students seeking to become a Microsoft Certified Technology Specialist (MCTS) in Microsoft Office Project 2013.

#### **Pre-requisites:**

Before starting this course, delegates are recommended to take the following PTR course or have equivalent knowledge: Microsoft Office Project 2013: Level 1.

## **Course Content:**

- **Managing the Project Environment**
- **Managing Task Structures** Change a Task List
- **Link Projects**
- Baseline a Project
- Work with Custom Fields
- - Create a Network Diagram
	- Manage the Critical Path
	- Use Lag and Lead
	- Analyze Earned Value

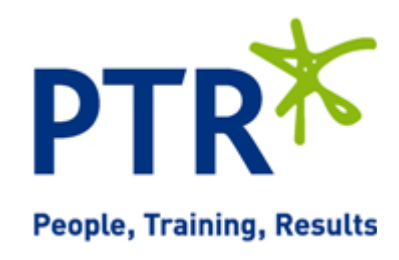

# **Course Outline**

Email: training@ptr.co.uk Web: www.ptr.co.uk

Tel: +44 (0) 118 979 4000 Fax: +44 (0) 118 979 4000

- **Generating Project Views** Use View Commands
- - Use Existing Views
	- Create Custom Views
	- Format and Share the Timeline View
- **Producing Project Reports** Use Existing Reports
	-
	- Create Custom Reports
	- Export Visual Reports

### **Course Duration: 1 Days**

21a Peach Street Wokingham Berkshire RG40 1XJ **Tel** 0118 979 4000 **Fax** 0118 979 4035 **Email** training@ptr.co.uk **www.ptr.co.uk Registered Office: Grenville Court Britwell Road Burnham Bucks SL1 8DF Company Registered No: 2442290 – VAT registration No:532 1929 56**

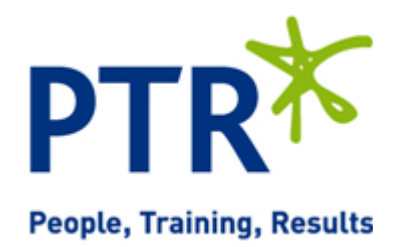

- 
-